## fibrecrm HEART OF THE PRACTICE

Visit support.fibrecrm.com for more info or contact your CRM Manager

## **Creating a Proposal**

1 To create a **Proposal**, select the **Opportunity** record for the client you wish to send the Proposal to. You can do this by navigating the relevant **Person/Organsation** record and scrolling to the **Opportunities Subpanel OR** by navigating to the **Opportunities Module** and using the **Search Filter** to find the **Opportunity**.

| Num 🔶      | Title 🔶                            | Last Action Date \ominus                          | Next Action Date 🔶 | Next Action \ominus                     | Sales Stage \ominus                                   | Total \ominus | User $\odot$          | - 2 of 2) 🔉           |
|------------|------------------------------------|---------------------------------------------------|--------------------|-----------------------------------------|-------------------------------------------------------|---------------|-----------------------|-----------------------|
| 51         | 25AL012-51                         |                                                   | 13-04-2020         | Chase up                                | Closing                                               | £2,937.50     | Bob                   | Edit -                |
| 50         | 25AL012-50                         |                                                   |                    |                                         | Prospecting                                           | £1,011.00     | PC                    | Edit 🔫                |
|            |                                    |                                                   |                    |                                         |                                                       |               |                       |                       |
| I OPF      | PORTUNITIE                         | S CONTACTS                                        | OPPORTUNITIES      | MARKETING                               | G ACTIVITY                                            | AUTOM/        | ATION                 | ALL                   |
| +) Cr      | reate Opportur                     | ıity ⊲                                            |                    |                                         |                                                       |               |                       |                       |
| ~          |                                    |                                                   | OPPOR              |                                         | ΞC                                                    |               |                       |                       |
| 🕑 Vi       | ew Opportunit                      | ies                                               | OFFOR              |                                         | _0                                                    |               |                       |                       |
| J) Im      | iport                              |                                                   |                    | Title 🔶                                 |                                                       |               | Account               | $\Leftrightarrow$     |
|            |                                    |                                                   |                    |                                         |                                                       |               |                       |                       |
|            |                                    |                                                   |                    | CTION- My                               | Filters 🔻 🔻                                           |               |                       |                       |
| J Im       | nport Line Item                    | s                                                 |                    | 15T00034-104                            |                                                       |               | 1st Wester            | n Travel              |
| J Im       | nport Line Item                    | 5                                                 | D- BULK A          | 15T00034-104                            | 12-50                                                 | -             |                       | n Travel              |
|            |                                    |                                                   |                    | 15T00034-104                            | L2-50<br>Other AC                                     | ETIONS -      |                       | n Travel              |
|            |                                    |                                                   |                    | 15T00034-104<br>2SALO1<br>Sales<br>Edit | L2-50<br>Other AC                                     | -             |                       | n Travel<br>Sales Ltd |
| 2.         | In the<br>recorc                   |                                                   | inity<br>ne        | 15T00034-104<br>2SALO1<br>Sales<br>Edit | L 2 - 50<br>Other AC                                  | -             | 2nd :                 |                       |
| 2.<br>Prin | In the<br>recorc                   | <b>Opportu</b><br>l select th<br><b>)F</b> option | inity<br>ne        | 1ST00034-104                            | L 2 - 50<br>Other AC                                  | -             | 2nd :<br>Anna         | Sales Ltd<br>a Deemo  |
| 2.<br>Prin | In the<br>recorc<br><b>t as PE</b> | <b>Opportu</b><br>l select th<br><b>)F</b> option | inity<br>ne        | 15T00034-104                            | L 2 - 50<br>Other Ac<br>licate<br>ete                 | -             | 2nd 1<br>Anna<br>Pros | Sales Ltd             |
| 2.<br>Prin | In the<br>recorc<br><b>t as PE</b> | <b>Opportu</b><br>l select th<br><b>)F</b> option | inity<br>ne        | 1ST00034-104                            | L 2 - 5 0<br>Other AC<br>licate<br>ete<br>IDuplicates | -             | 2nd :<br>Anna         | Sales Ltd<br>a Deemo  |

3. In the pop up box, select the relevant Proposal Template in the PDF Template list.

**4** The **Proposal** will then be downloaded to your desktop. Check over the **Proposal** and make sure the information such as line items have been pulled over from the **Opportunity** correctly.

**5**. When you're ready to send select the **Email PDF** option in the **Actions Menu**.

| Name \ominus                 |        |     |                  |     | Date Modified \ominus |
|------------------------------|--------|-----|------------------|-----|-----------------------|
|                              |        |     |                  |     | K < (1 - 7 of 7) > X  |
| AB - Ltd Co - LoE & Proposal | Quotes | Bob | 24-08-2020 09:52 | Bob | 25-11-2020 09:28      |
| Sole Trader - LoE & Proposal | Quotes | Bob | 07-02-2020 11:01 | Bob | 07-02-2020 11:01      |
| Partnership - LoE & Proposal | Quotes | Bob | 07-02-2020 11:00 | Bob | 07-02-2020 11:00      |
| Ltd Co - LoE & Proposal      | Quotes | Bob | 07-02-2020 11:00 | Bob | 07-02-2020 11:00      |

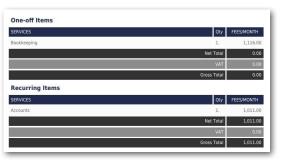

| Sales | Other ACTIONS - |               |
|-------|-----------------|---------------|
|       | Edit            |               |
| 4     | Duplicate       | 2nd Sales Ltd |
| 0     | Delete          | Anna Deemo    |
|       | Find Duplicates | Prospecting   |
|       | Print as PDF    | Trospecting   |
|       | Email PDF       | 50            |
|       | Email Quotation | Hot           |

6. In the pop up box select the same template as you did in Step 3 in the PDF template drop down menu. Also select the Email Template and if the recipient is the Organisation or Person associated with the Opportunity. Once done select Send Email.

| Quick2Em        |                                                                                                    |  |  |  |  |  |  |  |
|-----------------|----------------------------------------------------------------------------------------------------|--|--|--|--|--|--|--|
| From Email:     | Default - A&B Accts (bob.smart@go.fibrecrm.net) 🔻 Signature: Select a signature to appe                                                                                                    |  |  |  |  |  |  |  |
| PDF Template    | - Select PDF Template -                                                                                                    |  |  |  |  |  |  |  |
| Email Template: | - Proposal - SEND EMAIL                                                                                                    |  |  |  |  |  |  |  |
| Send email to   | Account  Contact Account Contact All                                                                                                    |  |  |  |  |  |  |  |
| Subject:        | Proposal                                                                                                    |  |  |  |  |  |  |  |
| Email Body:     |                                                                                                    |  |  |  |  |  |  |  |
|                 | File Edit View Insert Format Tools Table                                                                                                    |  |  |  |  |  |  |  |
|                 | S ∂ B I F F F E E E × E × E F F E E I                                                                                                    |  |  |  |  |  |  |  |
|                 | 12pt $\vee$ Paragraph $\vee$ Calibri $\vee$ $\blacksquare$ $\leftrightarrow$ $\blacksquare$ $\checkmark$ $\checkmark$ $\checkmark$ $\blacksquare$ $\checkmark$ $\checkmark$                                                                                                    |  |  |  |  |  |  |  |
|                 | Dear Anna,                                                                                                    |  |  |  |  |  |  |  |
|                 |                                                                                                    |  |  |  |  |  |  |  |
|                 | Please find below our tender document for your purposes. As you will hopefully see from the following pages, Andrews & Brown will be able to assist you in all your accounting, tax and compliance needs whilst                                                                                              |  |  |  |  |  |  |  |
|                 | offering the advice and professionalism in order to grow your business in the future.<br>We pride ourselves on our expertise and ability to work to the needs of our clients in a partner-led environment. If you have any further questions relating to Andrews & Brown or the tender please don't hesitate |  |  |  |  |  |  |  |
|                 | We prote outserves on our expense and aduity to work to the needs of our clients in a partner-led environment, in you have any ourner questions relating to volotevis & brown or the tender prease on it hesitate to contact me.                                                                             |  |  |  |  |  |  |  |
|                 | Should you have any questions please do get in touch.                                                                                                    |  |  |  |  |  |  |  |
|                 |                                                                                                    |  |  |  |  |  |  |  |
|                 | Kind regards.                                                                                                    |  |  |  |  |  |  |  |